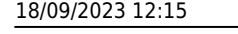

## **wArrayBrowse:AddCol**

Este método de la clase [wArrayBrowse](https://nefele.dev/wiki/controles/warraybrowse) nos permite definir las columnas, podemos pasarle como parámetros las propiedades del [wITemColBrowse,](https://nefele.dev/wiki/controles/witemcolbrowse) solo puede hacerse con una cantidad limitada de propiedades

AddCol(cHeadText, cHeadAlign, cAlign, nStyle, cPicture, cClrPane, cClrText, nWidth, nFontSize)

Aprovechando que devuelve el [wITemColBrowse](https://nefele.dev/wiki/controles/witemcolbrowse) creado, podemos asignar las propiedades una a una.

```
 WITH OBJECT :AddCol("Código") AS wItemColBrowse
       :cClrPane := "blue darken-1" // Puedo darle color al fondo de la
columna
       :cClrText := "white" // Y al Texto
    END WITH
```
## **Propiedades**

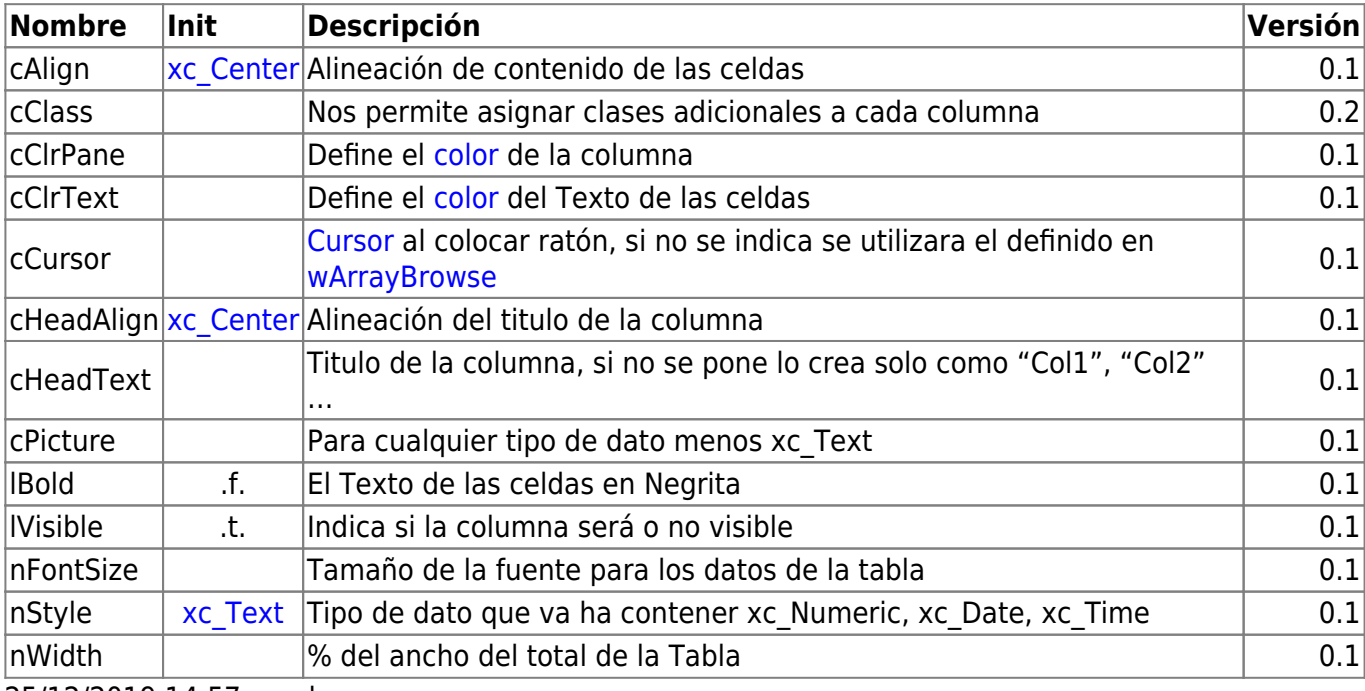

25/12/2019 14:57 · pedro

From: <https://nefele.dev/wiki/>- **Nefele Project**

Permanent link: **<https://nefele.dev/wiki/metodos/warraybrowse/addcol>**

Last update: **24/08/2023 15:24**

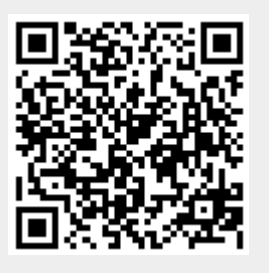